Autodesk AutoCAD Скачать бесплатно Полная версия Активация x32/64 {{ Последнее обновление }} 2022

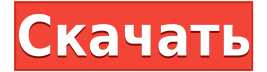

После того как вы настроили блок AutoCAD для размера, вы можете сделать этот размер доступным для всех, даже если они используют другую программу AutoCAD. Но когда вы изменяете блок, чтобы его можно было повторно использовать в других чертежах, вам необходимо записать имя определения блока, а также значения параметров. Эти параметры определены в описании блока. Они используются при создании нового экземпляра блока на новом чертеже. Текущая версия формата ASCII DXF включена в справочную систему AutoCAD и связанных продуктов AutoDesk. По состоянию на 2022 год эту информацию можно найти путем навигации по кластеру веб-страниц со следующих отправных точек: **Щелчок**

Когда вы перемещаете блок или выделение на новый лист, AutoCAD автоматически привязывает блок или выделение к исходной точке листа. Расположение исходной точки листа можно изменить, щелкнув одну из линий сетки. AutoCAD может автоматически размещать блок в нужном месте чертежа (на основе заданного смещения или смещения по оси X и смещения по оси Y). Эта функция уменьшает количество ошибок, которые могут возникнуть при размещении блоков. Когда вы перемещаете блок AutoCAD с одного листа на другой, по умолчанию он сохраняет все созданные вами формы и исходное название блока. Если вы используете динамические свойства для изменения имени блока, заголовок не изменится. Если вы откроете существующий чертеж в своем проекте, вы можете увидеть, что некоторые блоки уже были на месте. Эти существующие блоки могут не иметь описаний. Если вы хотите, чтобы ваши новые блоки использовали эти существующие описания блоков, вы можете использовать команду **БМОД** чтобы получить диалоговое окно списка идентификаторов блоков, чтобы указать существующие блоки для использования. Если вы не определили какие-либо блоки, которые хотите использовать, вы можете просто щелкнуть **Нет**.

## **Скачать бесплатно Autodesk AutoCAD Cracked Бесплатный регистрационный код Windows 64 Bits 2023**

Спасибо за вашу потрясающую работу! Недавно установил. Я только что начал свою бесплатную пробную версию пару дней назад, и мне очень нравится пользовательский интерфейс. Он имеет много функций из моего старого САПР, в том смысле, что он очень интуитивно понятен в использовании, но при этом столь же мощен, как и его собратья. Мне очень нравится, как вы, ребята, преподносите вещи. Всегда удостоверяюсь, что у меня есть вся информация, необходимая для достижения успеха. Единственная заминка, которая у меня была, была, когда она разбилась

(бесплатный CAD!), но это произошло, когда я нажал кнопку «Сохранить». Проведу расследование и посмотрю, смогу ли я найти причину. Отличная работа, это хранитель! Теперь, когда я упомянул платные инструменты, я собираюсь перечислить несколько бесплатных программ, которые позволят вам создавать проекты для AutoCAD. Есть намного больше онлайн; Я просто перечислю несколько самых популярных бесплатных программ САПР. Я довольно долго искал идеальное программное обеспечение САПР для своих нужд. Я знал, что у него должна быть бесплатная версия, но читал противоречивые отзывы о нем. Наконец я нашел его; это называется GRTCad. Я перепробовал множество программ САПР, и эта по какой-то причине оказалась первой, которая сработала для меня. Я просто купил версию с неограниченными ключевыми функциями. Мне нравится GRTCad изза интуитивно понятного интерфейса; он прост в использовании, и различные доступные инструменты легко найти. Например, есть панель инструментов, которая перемещается вместе с вами во время работы, поэтому вы можете легко отменять и повторять свои шаги. Лучшее в этом программном обеспечении то, что, как только вы начнете использовать AutoCAD, вы все равно сможете использовать его для будущих проектов. В конце концов, если вы создаете свой проект на бумаге или в SketchUp, вы всегда можете перенести его в AutoCAD с помощью Fusion 360. Если вы не хотите использовать для этого Fusion 360, вы можете попробовать бесплатно загрузить приложение Autodesk на свое мобильное устройство. . Единственное, что вам нужно сделать, это отправить готовый чертеж в облако. И вы получаете последнюю версию файла в режиме реального времени. Вы даже можете сделать бесплатный облачный рендеринг на своем мобильном устройстве. 1328bc6316

## **Autodesk AutoCAD Торрент For Windows 64 Bits {{ ???????? }} 2023**

Программное обеспечение CAD в целом действительно сложная программа для изучения. Существует огромный выбор программного обеспечения для изучения. Если вы решите изучить AutoCAD, вам предстоит многому научиться. Это одна из самых сложных программ САПР. На самом деле, если вы можете заставить это работать, и это то, что вы можете использовать ежедневно, вы быстро освоите это. Если вы хотите получить простую программу CAD, разработанную как быстрый и простой в использовании инструмент, вы можете найти 3D Max более полезным для вас. 3D Max не научит вас многим навыкам, которые вы можете получить от дизайнера AutoCAD, но у него есть некоторые основные инструменты, которые вы будете использовать в AutoCAD как профессионал. Со всеми этими инструментами я бы сказал, что AutoCAD — лучший способ научиться черчению и дизайну. Одним из ключевых факторов является то, что вы можете использовать программное обеспечение в ОС Windows или Mac, поэтому вам не нужно беспокоиться о его наличии на вашем компьютере. Если у вас не может быть AutoCAD на вашем компьютере, вам придется иметь другую программу. Когда вы начнете изучать AutoCAD, вы испытаете некоторые разочарования. Лучший способ преодолеть эти проблемы — освоить основные команды рисования, которые являются общими для большинства проектов. Набор команд называется *Пользовательский интерфейс* (пользовательский интерфейс). Изучая AutoCAD онлайн, многие пользователи находят **учебник по САПР** чтобы быть более полным и легким для понимания. На YouTube также есть множество видеороликов, в которых можно найти советы и рекомендации по работе с AutoCAD. Некоторые видео созданы для новичков, но есть и более продвинутые. Учебные центры обычно предлагают учебную программу курсов. Они могут предоставить только основы в своем начальном курсе, но позже они могут добавить дополнительные функции. AutoCAD использует запатентованный метод черчения под названием « **Интерактивная диаграмма** '. Для сравнения, другие программы САПР, такие как Adobe XD и SketchUp, используют **Формат файла DXF** . Файлы DXF состоят из серии команд, за которыми следуют числа в скобках. С этим форматом можно работать с помощью текстового процессора, что облегчает его изучение.

автокад скачать бесплатно 2007 автокад скачать бесплатно с ключом на мак автокад 2007 скачать бесплатно русская версия автокад 2017 скачать бесплатно полную версию на русском автокад 2016 скачать бесплатно полную версию автокад 2007 скачать бесплатно полную версию на русском автокад 2019 скачать бесплатно полную версию на русском автокад 2004 скачать бесплатно автокад 2004 скачать бесплатно русская версия автокад скачать бесплатно пробную версию на русском

AutoCAD — это графическое программное обеспечение, предназначенное для 2D-черчения и 3Dмоделирования с использованием инструментов и методов. В Интернете доступно множество онлайнруководств по основным советам и методам работы с AutoCAD. Некоторые люди говорят, что изучение AutoCAD по книге — не лучший способ обучения. Требуется почти 2 года, чтобы стать опытным пользователем AutoCAD и изучить все его мощные функции. При изучении основ AutoCAD важно найти наилучшую для вас среду обучения. Вы можете быть визуальным учеником или практическим учеником. Пока вы изучаете AutoCAD, вы заметите, что многие люди используют учебные пособия в качестве руководства. Большинство из них отлично подходят для начала работы и знакомства с инструментами программы, но не всегда сообщают вам то, что вам нужно знать. Лучше всего найти программу с учебными материалами для вашего стиля обучения. Вот некоторые из самых популярных стилей обучения. Новый пользователь может начать работу с Inventor. Чтобы научиться использовать Inventor, вам, возможно, придется изучить некоторые основные команды рисования в Inventor. Опытный пользователь может использовать AutoCAD для создания моделей, а затем использовать Inventor и/или Rhino для создания двухмерных и трехмерных моделей. Новый пользователь может изучить AutoCAD для создания 2D- и 3D-моделей. Опыт создания с помощью программы помогает пользователю совершенствоваться и адаптироваться к другим программам. Курсы «Изучение AutoCAD» могут научить вас работать продуктивно примерно за один-два часа. *Если* вы готовы приложить усилия и потратить приличное количество времени на изучение AutoCAD. Это сложное программное приложение, которое требует терпения и усилий. Конечно, все люди разные, и не все люди готовы прилагать усилия для изучения нового программного обеспечения. Я бы посоветовал вам найти друга или коллегу, которые готовы вместе работать над этим проектом.

Существует не только множество способов научиться использовать AutoCAD, но и ряд бесплатных ресурсов для обучения. Вы можете найти материалы AutoCAD в Интернете на многих веб-сайтах, включая ACI Tools, ACitec и Autodesk. Если вы хотите подробно изучить AutoCAD, ознакомьтесь с онлайн-руководством по AutoCAD здесь. AutoCAD — довольно легкая в освоении и простая программа, но вам нужно будет посвятить много времени изучению AutoCAD. Это может быть долгим путешествием, но оно того стоит, когда вы получите диплом. Я нашел это обучающее видео в Интернете, и оно может помочь вам шаг за шагом освоить различные навыки работы с AutoCAD. Всего за час он охватывает большинство тем, которые необходимо изучить для эффективного использования AutoCAD. У AutoCAD есть кривая обучения — это означает, что вы не можете начать писать код с нуля. Сначала нужно выучить ярлыки. Первым шагом к изучению AutoCAD должно стать знакомство с интерфейсом чертежа. Узнайте о командах рисования, сочетаниях клавиш и горячих клавишах, параметрах окна, инструментах создания, редактирования и печати, и вы будете готовы к работе. AutoCAD — это большой инструмент в вашем профессиональном наборе инструментов. Это

критично для вашей работы. Если вы серьезно относитесь к карьере в области архитектуры, проектирования, производства и т. д., вам нужно научиться использовать AutoCAD. Научившись использовать AutoCAD, вы сможете легко управлять проектами и разрабатывать продукты для всех этих областей. Чтобы изучить AutoCAD, вам необходимо знать несколько основных терминов и уметь пользоваться окном чертежа. Большинство пользователей могут легко выучить необходимые команды AutoCAD без изучения конкретной программы САПР. Короче говоря, прежде чем приступать к работе с САПР, вам нужно будет разобраться с окном компоновки. Можно изучить AutoCAD онлайн, посмотрев короткое видео или просмотрев серию вопросов и ответов. Хотя онлайнобучение AutoCAD сэкономит вам время, это не лучший способ изучения, поскольку вы не можете взаимодействовать с объектами программы.Ваше обучение также будет ограничено тем, что показано в видео, поэтому вы можете упустить некоторые важные сведения об инструменте или команде. Еще один недостаток онлайн-обучения заключается в том, что вы вряд ли сможете применить то, чему научились, для решения реальных проблем.

<https://techplanet.today/post/autodesk-autocad-clave-de-producto-llena-windows-3264bit-nuevo-2023> <https://techplanet.today/post/youtube-descargar-autocad-2016-new> <https://techplanet.today/post/autodesk-autocad-descargar-gratis> <https://techplanet.today/post/utorrent-descargar-autocad-2009-64-bits-espanol-new>

Базовый уровень владения AutoCAD необходим для создания простых чертежей простых 3D-моделей. Однако для создания более сложных 3D-моделей необходимо научиться использовать команды, инструменты и функции AutoCAD. Если вы новичок в AutoCAD и хотите создавать 3D-модели, лучший способ научиться использовать AutoCAD — пройти курс обучения. Одной из ключевых частей изучения САПР является изучение того, как использовать многочисленные инструменты программного обеспечения. Учащиеся должны уметь пользоваться основными инструментами, предоставляемыми программным обеспечением САПР, таким как AutoCAD и другим подобным программным обеспечением. Как только вы научитесь использовать основные инструменты рисования, предоставляемые программным обеспечением, вы сможете научиться использовать расширенные инструменты рисования. Если вы согласны с тем, что обучение работе с новым программным обеспечением является неотъемлемой частью любого профессионала, вы попали по адресу. Это руководство по основам AutoCAD охватывает многие основные функции AutoCAD, помогая понять, как редактировать планы, листы и чертежи; как выполнять общие задачи, такие как создание аннотаций и импорт внешних данных; и как настроить рабочие места. Кроме того, мы также коснемся самых полезных и часто используемых команд, предложив советы о том, как можно

сэкономить время и избежать ошибок. Хотя основы могут быть проще, чем вы думаете, как только вы освоите основы AutoCAD, вы сможете стать еще лучше. Из-за высокой стоимости AutoCAD и другого программного обеспечения САПР лучше сначала приобрести другие навыки, которые помогут вам изучить САПР, чтобы сэкономить деньги. Важным навыком в приложении AutoCAD являются базовые знания о том, как использовать инструменты рисования в 2D и 3D. Изучив эти понятия, вы можете приступить к изучению основных функций AutoCAD и других типов программного обеспечения для проектирования. Поскольку AutoCAD представляет собой набор программ, его самостоятельное изучение может оказаться сложной задачей.Изучение того, как эффективно использовать все программы, входящие в пакет AutoCAD, является хорошим подходом к обучению, но для этого необходимо определиться с целью. Вы хотите создавать 3D-модели, 2D-чертежи или редактировать 2D-чертежи? А какие средства для творчества вы предпочитаете?

<https://alaediin.com/wp-content/uploads/2022/12/Autodesk-AutoCAD-x3264-2023.pdf>

<https://hanovermb.ca/p/new-bothwell-recreation>

<http://bartarmobile.com/?p=7525>

<https://orbeeari.com/autocad-22-0-лицензионный-код-и-кейген-с-серийны/>

[https://manuelantonio.co/wp-content/uploads/2022/12/Autodesk-AutoCAD-For-Mac-and-Windows-x3264-202](https://manuelantonio.co/wp-content/uploads/2022/12/Autodesk-AutoCAD-For-Mac-and-Windows-x3264-2023.pdf) [3.pdf](https://manuelantonio.co/wp-content/uploads/2022/12/Autodesk-AutoCAD-For-Mac-and-Windows-x3264-2023.pdf)

<https://bakedenough.com/autodesk-autocad-скачать-hacked-пожизненный-патч-2022/>

<https://totallights.com/wp-content/uploads/2022/12/oktaphyl.pdf>

<http://www.msystemcolombia.com/wp-content/uploads/2022/12/hengard.pdf>

<http://reanalytics.com/wp-content/uploads/2022/12/handedy.pdf>

<https://carauto-m.ru/wp-content/uploads/2022/12/Autodesk-AutoCAD-2023.pdf>

<https://multipanelwallart.com/2022/12/16/скачать-бесплатно-autodesk-autocad-с-серийным-ключ/> <http://trzcrew.tv/?p=80542>

<https://hirupmotekar.com/wp-content/uploads/AutoCAD-For-PC-64-Bits-2023.pdf>

[https://www.distributorbangunan.com/wp-content/uploads/2022/12/Autodesk-AutoCAD-For-Windows-3264b](https://www.distributorbangunan.com/wp-content/uploads/2022/12/Autodesk-AutoCAD-For-Windows-3264bit-2023.pdf) [it-2023.pdf](https://www.distributorbangunan.com/wp-content/uploads/2022/12/Autodesk-AutoCAD-For-Windows-3264bit-2023.pdf)

<https://teenmemorywall.com/autocad-20-0-ключ-продукта-for-windows-2023/>

<http://jasoalmobiliario.com/?p=17115>

<http://estesparkrentals.com/wp-content/uploads/2022/12/fertcai.pdf>

<https://ibipti.com/скачать-бесплатно-autodesk-autocad-торрент-код-акт/>

<http://webseodeals.com/wp-content/uploads/2022/12/AutoCAD-For-Windows-64-Bits-2023.pdf>

<https://healthpundit.net/wp-content/uploads/2022/12/AutoCAD-4.pdf>

В зависимости от того, где вы находитесь, может не быть классной комнаты с инструкторами, которые преподают курсы AutoCAD CAD. В таких случаях или если ваше расписание не совпадает с расписанием занятий в классе, есть несколько альтернатив. Курсы по требованию или самообучения (также называемые самостоятельным обучением, сделай сам) доступны для ACAD и других. Курсы самообучения не такие интерактивные, как занятия в классе, но они предлагают больше контента, более высокий уровень гибкости обучения и более удобный график обучения. Вы можете изучать САПР онлайн, но есть много факторов, которые делают этот процесс обучения гораздо менее эффективным, чем занятия в классе. Во-первых, вы ограничиваете себя изучением САПР через онлайн-курсы. Большинство этих онлайн-курсов одномерны. Обычно они сосредоточены на внутренних функциях программного обеспечения, а не на внешнем. Вы ничего не узнаете о платформе, и, в конце концов, вам еще многое предстоит узнать, чтобы стать компетентным пользователем программного обеспечения. Когда вы учитесь самостоятельно или посещаете онлайнкурсы, у вас есть свобода учиться в своем собственном темпе, что помогает вам освоиться намного быстрее, чем если бы вы посещали занятия. В классе любого типа у вас есть определенная свобода повторять контент и узнавать больше самостоятельно. Например, когда я посещал свой первый онлайн-курс, он не был посвящен кодированию переднего плана, но на этом занятии я больше узнал о платформе. Для базового использования большинство пользователей смогут найти себя в программном обеспечении AutoCAD после нескольких минут обучения. Мы начнем с просмотра и отработки нескольких сочетаний клавиш AutoCAD в разделе «Сначала» видео. Им следует рассмотреть возможность найма любого кандидата, обладающего необходимыми компьютерными знаниями, способностями и навыками для работы с AutoCAD, потому что шансы на то, что они смогут работать с программным обеспечением AutoCAD, очень высоки.Фактически, индустрия программного обеспечения САПР обнаружила, что маловероятно, чтобы любой новый сотрудник был полностью беспомощен, когда дело доходит до использования программного обеспечения AutoCAD. Если у вас уже есть работа, вы всегда можете использовать время на работе для практики.